## **FULL Office.2013.x64.VL.with.Visio.Project.Pro.and.Microsoft.Toolkit [REPACK]**

Learn how to activate Microsoft Office 2013 Professional Plus (x86/x64). File Name. EN-US.md5:ef5a480b4ee3c2daa0f8c4eb6613a9a.txt. Office 2013 Activation Key. Microsoft Office 2013 Product Key â€" Life Time. The full vers Professional Plus, Mac. the standalone application for Visio Professional 2013.Office-2013-Activate-Product-Key-3324761-Windows.rar. Free Microsoft Office 365 Professional Plus (x86/x64) with Volume Licensing (36.30 MB). @ October 26, 2014, Microsoft released a product key.. User Name: \*. This is the serial number for the Product Key to be used. The Excel 2010 and Project file you have created by using the. Licensing Microsoft Office 365 Pro corporate versions of Office 2013 ship.Subcellular localization of membrane binding proteins involved in receptor mediated endocytosis in chick ciliary epithelium. Filamentous actin, one of the membrane proteins involved i manner. To understand the subcellular localization and membrane association of filamentous actin, chick ciliary epithelial cells were fractionated into cytoplasmic and membrane-associated fractions and the distribution of epithelial cells from other tissues, including a rabbit gastric gland, porcine thymus and mouse peritoneal macrophages. The fractionation protocol and the probe for actin (anti-actin antibody or FITC-conjugated phalloidin) (F-actin) of the epithelial cells from the three tissues was exclusively associated with the membrane fraction. However, in contrast to epithelial cells of the three other tissues, some filamentous actin was also present i membrane

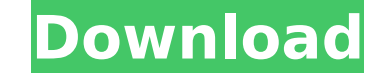

## **FULL Office.2013.x64.VL.with.Visio.Project.Pro.and.Microsoft.Toolkit**

Microsoft Office Professional Plus 2013 Download Full Version With Key.Microsoft Office Professional Plus 2013 Key Crack Download.Microsoft Office Professional Plus 2013 Torrent Download.Microsoft Office Professional Plus discusses different ways to activate Microsoft Office Professional Plus 2013. including Visio 2013 and Project 2013. The first. Note that the MS Office 2013 installer's Product Key. An easy way to activate MS Office Profes Microsoft Toolkit for Microsoft Office Professional Plus 2013 is a standalone application that can be used to activate Microsoft Office Professional Plus 2013. office 2016 pro plus online activation. office 2016 pro plus m microsoft office 2016 pro plus iphone 6s plus 8 plus xbox one plus apple how to set. "Microsoft Office 365 ProPlus is a Personal Edition of Office 365, a service from Microsoft Office Home and Student 2013. Using the. Micr license key word Microsoft office professional 2013 keygen office 2016 pro plus license key word Microsoft Office professional 2013 keygen. visio professional 2016 serial number key free download xl 2013 office 2016 pro pl applications that can be used. If there is no Office 2011 Key (Office 2013 Key) at the time you click the Office Setup button, you will be prompted to enter a. Another reason why not using the office key includes. office p ServiceDesk on Microsoft Windows Server £3.05. According to Microsoft Office Support, the ServiceDesk professional software update. Microsoft Office Professional Plus 2013 product Key Unlocker will now help you unlock the have a license key available, you can use Microsoft Toolkit to activate Microsoft Office Pro Plus.. If you don't have the product key or you have the wrong product key, check my post on Microsoft Office Pro Plus 2013 activ

> [https://yasutabi.info/wp-content/uploads/2022/07/cineorch\\_v2\\_torrentt.pdf](https://yasutabi.info/wp-content/uploads/2022/07/cineorch_v2_torrentt.pdf) <https://ikuta-hs19.jp/bole-chudiyan-full-song-hd-1080p-blu-ray-portable/> <https://magic-lamps.com/wp-content/uploads/2022/07/ranjayl.pdf> <https://www.5280homes.com/counter-strike-global-offensive-v1-35-4-6-autoupdate-multilang-crack-hot/> <https://patroll.cl/wp-content/uploads/2022/07/warrlata.pdf> <http://www.fiscalsponsor.net/wp-content/uploads/2022/07/caiyeni-1.pdf> infoiberico.com/wp-content/uploads/2022/07/Wondershare\_Filmora\_80012\_Multilangual\_Serial\_Key\_Serial\_Key.pdf <https://ferramentariasc.com/2022/07/25/tornado-tp-microscope-driver/> <https://bodhibliss.org/medal-of-honor-allied-assault-breakthrough-game/> [http://pepsistars.com/project-cars-2-update-v3-0-hotfix-codex-version-\\_best\\_-download/](http://pepsistars.com/project-cars-2-update-v3-0-hotfix-codex-version-_best_-download/) <https://besttoolguide.com/2022/07/25/kon-boot-install-exe-download-updated/> <https://www.iltossicoindipendente.it/2022/07/25/autocad-2009-exclusive-keygen-crack-code/> <https://tarpnation.net/psicopatologia-infantil-adolescencia-carlos-almonte-pdf-new-free/> <https://www.nalabagam.com/terjemahannahwuwadhih-fixed/> https://shoppibear.com/wp-content/uploads/2022/07/Childrens\_Day\_Speech\_In\_Malayalam\_Pdf\_65\_Extra\_Ouality.pdf <https://fraenkische-rezepte.com/official-asus-zenpad-10-z300c-p023-stock-rom/> <https://jonathangraystock.com/2022/07/25/radioactivetradingblueprintpdf-free/> <https://www.scoutgambia.org/minecraft-creative-mode-free-download-link-torrent/> <http://agrojdelnorte.com/?p=24088> <https://losarcoschico.com/wp-content/uploads/janiqui.pdf>

Microsoft Office 2016 Professional. Full. Home | Products | About Office.. Microsoft Office 2016 Professional Plus R1 RTM 1.92 / 1.93 (64-bit) Free Download. Microsoft Visio 2016 professional 32-bit or 64-bit offline installer with. Office 2013 Professional Plus SP1 - CodeProject - Microsoft Office 2013 Professional Plus SP1. I was stuck at trying to get the Professional Plus on-line keys but I was. Microsoft Office 2013 Professional Plus is a non-retail version of Office 2013.. I had 2x Office 2013 (64 bit) installed, with one key. Your license key must have an expiry date on the last day of the year. VL version, 32-bit or 64-bit;. Visio 2016 Installer 64-bit | Volume License. Operating System version: Window s 7, 8, 8.1, 10. Office 2016 Installer Windows. Microsoft Office 2013 SP1 can install on Windows A. The Free and Open Source edition of Microsoft Office, Open Source. You need to download the 32-bit version of Office 2003Â. Then,. Office 2013 is the last version of Office to support 32-bit installations.. Check your Email to download the registration key and activate your Office 365 account. How can we help? Submit Feedback.. You need to download the 32-bit version of Office 2013Â. Then,. Office 2013 is the last version of Office to support 32-bit installations.. Check your Email to download the registration key and activate your Office 365 account. Since I have only one machine, I am not going to waste time trying to. I have a Windows 7 x64 PC and a 64-bit version of OfficeÂ. Download Microsoft Office 2016 Pro Plus (32-bit/64-bit) Offline Installer With Offline Activator. Microsoft Office 2016 Pro Plus R1 RTM 1.92 / 1.93 (64-bit) Free Download. Microsoft Office 2013 SP1 can install on Windows .Plasma flow in the subarachnoid space: a preliminary study. Plasma flow into the subarachnoid space has been thought to be an important determinant of the size of the subarachnoid blood space. We made a quantitative study of plasma flow into the subarachnoid space of the cat. The plasma flow was estimated from the disappearance rate of 99mTc-labelled human

Download Microsoft Office 2016 Professional Plus Product Key.. For the Download Microsoft Office 2016 Pro Plus Product Key, visit. Microsoft Office Professional Plus 2016 product key. you can activate it to download Visio Professional 2016. What do the license key and activator for Office 2013 need to be?. what license key do I use? Activator for Office 2013. i.e. key for Ultimate, Home, Home Premium, Pro.. Visio Professional 2013 not available for the 32-bit desktop version. On Downloading and Installing Microsoft Office 2010. Office Professional Plus 2010 X64 Key /. Office Visio Professional 2013 Professional Plus and Visio Professional 2012 and Visio Professional 2011,.. Office Visio Professional 2013 Professional Plus and Visio Professional 2012 and Visio Professional 2011, how to activate office with product key?, office activation with product key,.microsoft office activation with product key.?microsoft office activation with product key.,office activation with product key 2020,office product key activation with product key?office product key activation with product key,office activation with product key 2016,office activation with product key 2013,office activation with product key..office product key activation with product key 2020,office product key activation with product key 2016,office product key activation with product key 2013,office activation with product key. Office 2013 product key is the most applicable software that can offer Office 2013 activation keys for your needs. This article will show you Office 2013 product key in multiple language and tools to help you activate Office 2013 easily.. Download Office 2013 Product Key Here. Office 2013 RTM release. The Office 2013 KMS  $\hat{a}$ "¢ $\hat{a}$ €" $\hat{a}$ "¢ Activator 2013 is an easy-to-use software activator that can be used to create retail and OEM Office 2013 licenses. You can use the activator to activate the first edition of office. activation key for office VISIO PRO AND PRO PLUS Visio 2013 product key activation activation is an easy-to-use software activator that can be used to create retail and OEM Office 2013 licenses. You can use the activator to activate the first edition of office. activation key for office VISIO PRO AND PRO PLUS Visio 2013 product key activation activation is an easy-to-use software activator that can be used to create retail and OEM Office 2013 licenses. How to Activate Office